## SAP ABAP table MCKZS {Key figure views in Logistics Controlling}

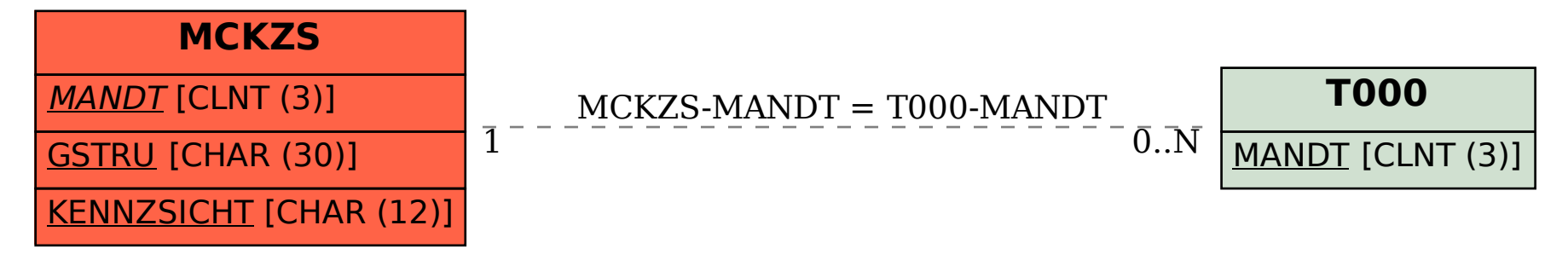